## DATALOGISKY

## **PC-Krav til Næsgaard Mark Online og Næsgaard Markkort**

## *Generelt*

**Hvis din nuværende PC kører for langsomt, kan det være en mulighed at forsyne den med mere RAM. Mere RAM gør dog ikke underværker, hvorfor vi anbefaler, at du overvejer en udskiftning med en kraftigere PC. Næsgaard Mark og Markkort kører generelt med god hastighed på alle computere, som er rimeligt up-to-date. Dette vil typisk være en PC, som er maks. 1-3 år gammel. (Der er selvfølgelig undtagelser!).**

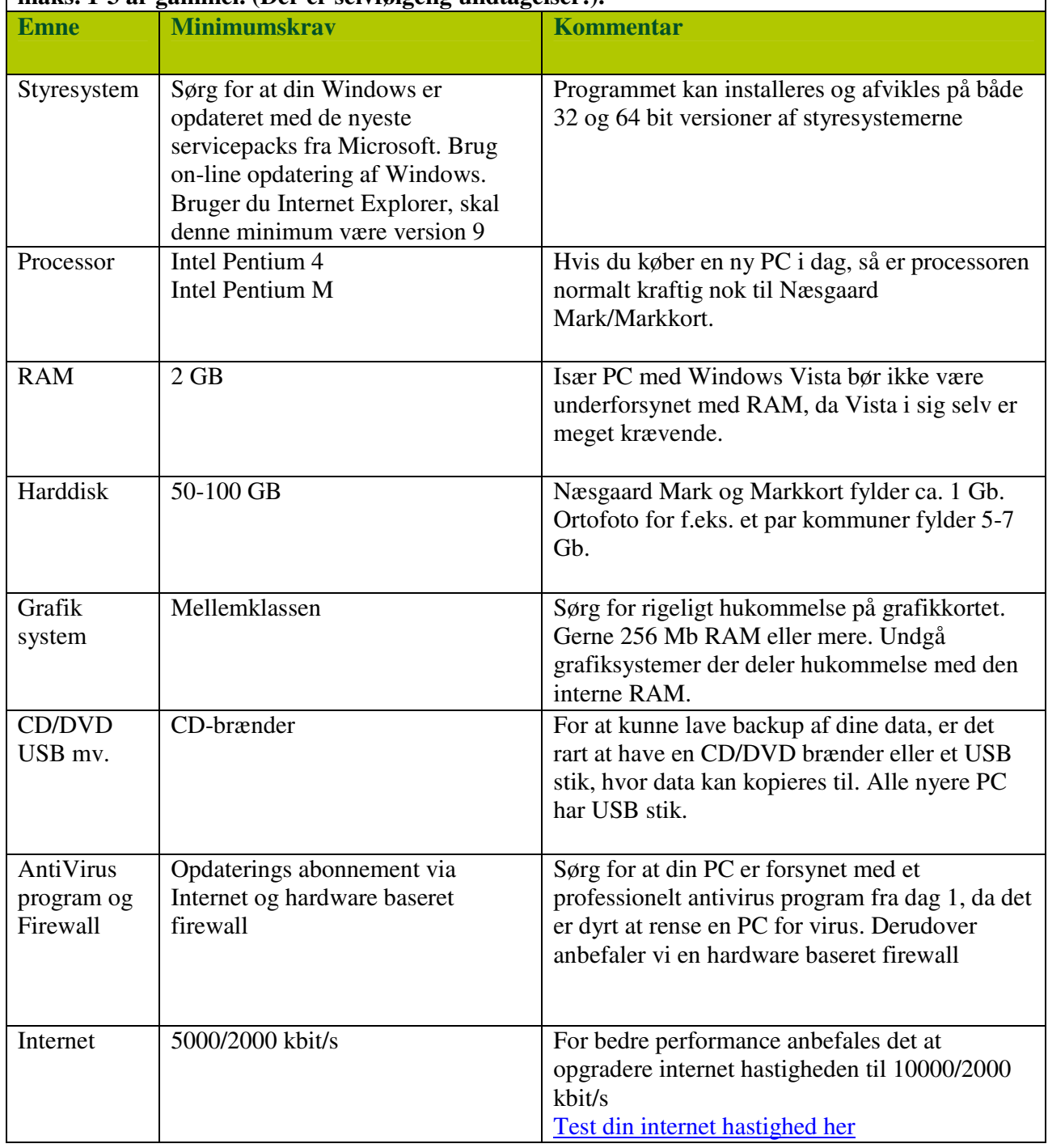